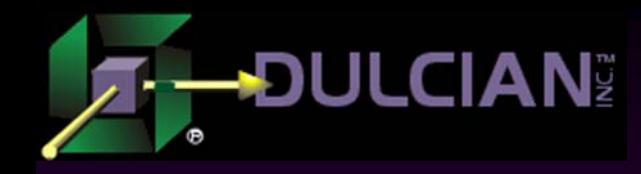

# Object Types vs. PL/SQL Types: A Practical Example

Dr. Paul Dorsey Dulcian, Inc. www.dulcian.com

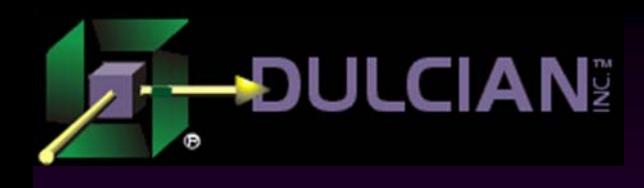

# Evolution of SQL and PL/SQL

- ◆ Since release of the Oracle8 database, there have been new additions to SQL and PL/SQL.
	- $\triangleright$  Many developers are unaware of these.
	- $\triangleright$  Many developers who are aware of the additions may not be sure how to use them.
- $\blacklozenge$  This presentation will show a specific example of how new SQL and PL/SQL features were used to solve a specific real-world problem.

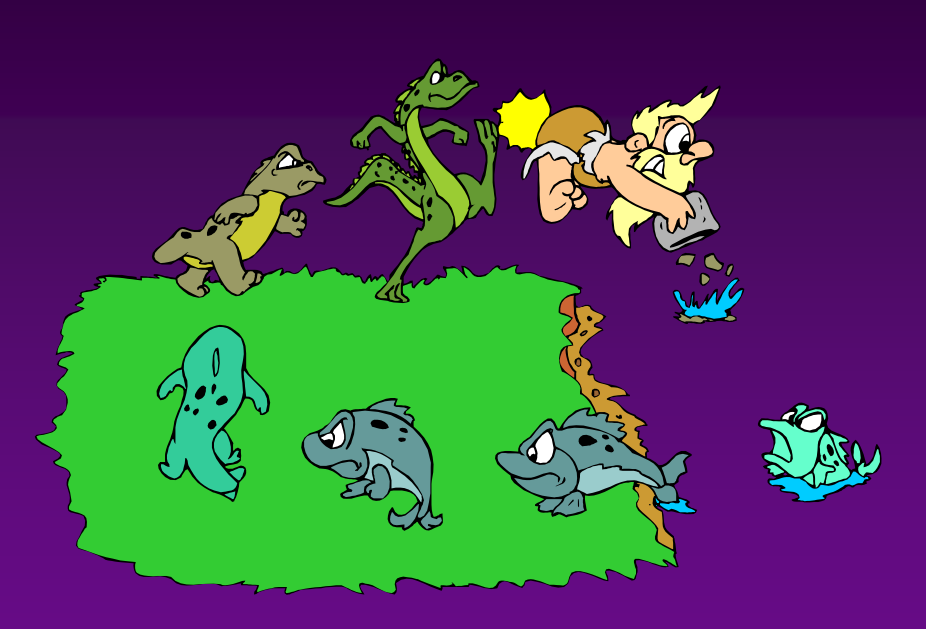

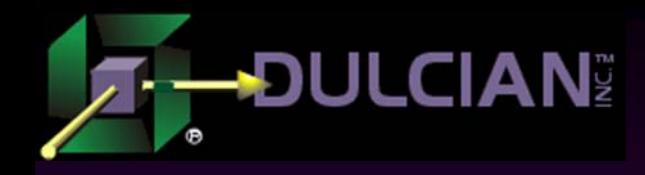

# Part 1. The Problem

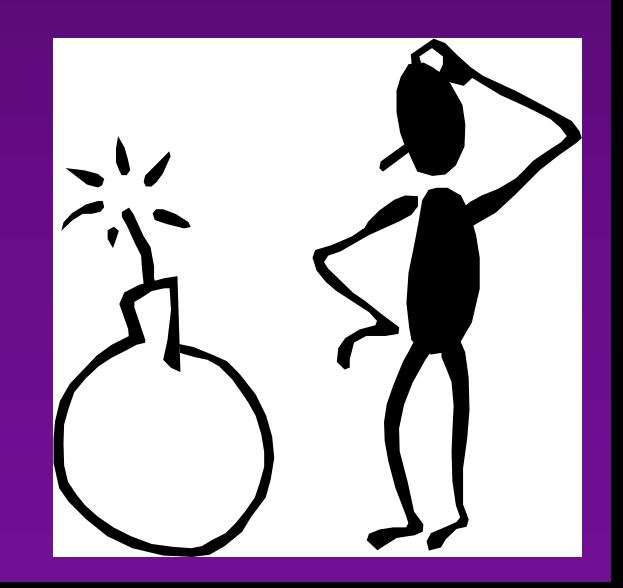

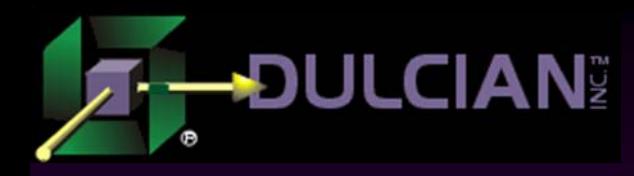

#### Data Source

A seemingly simple report was needed based on a small number of warehouse tables.

◆ Simplified data model

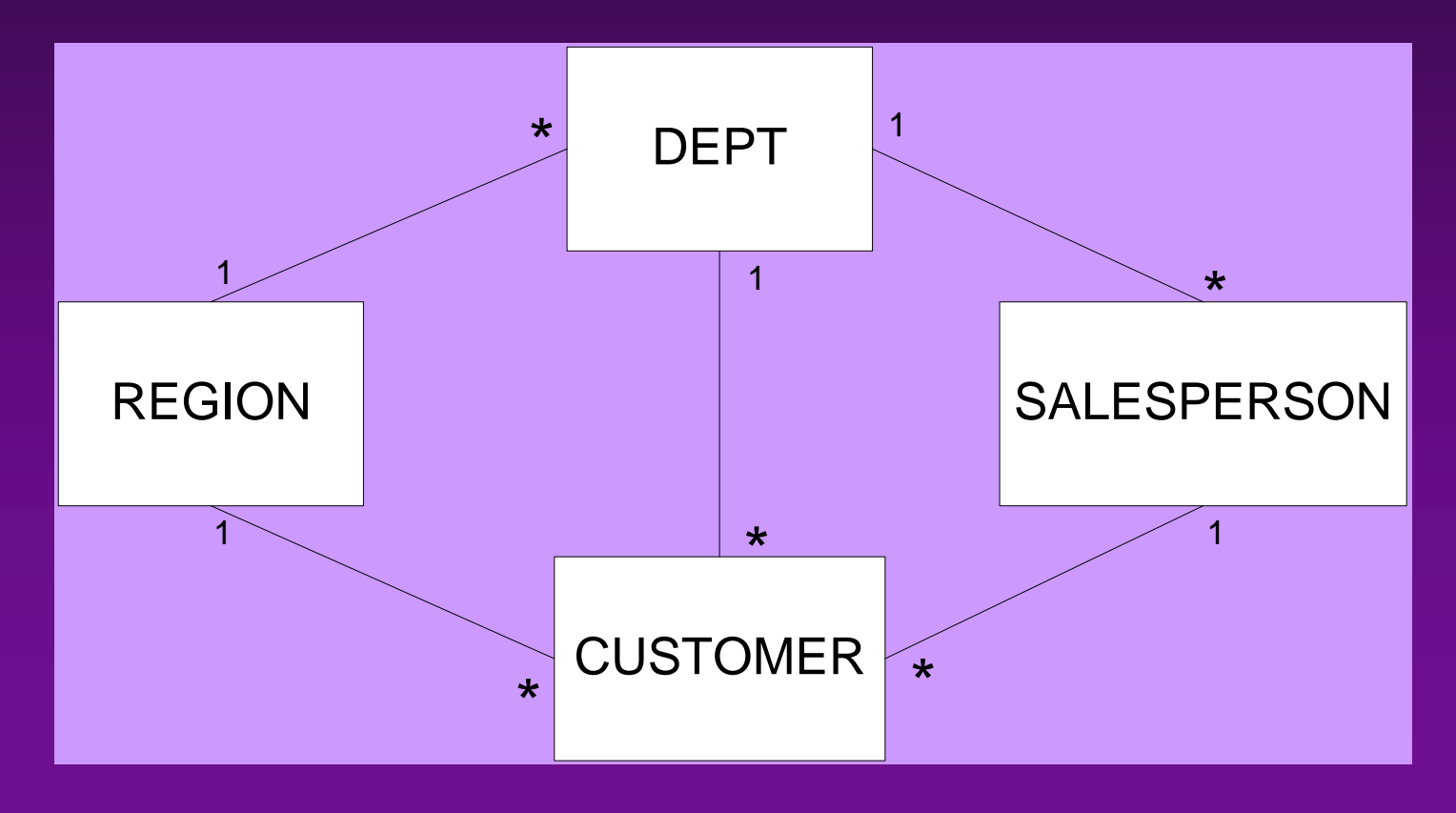

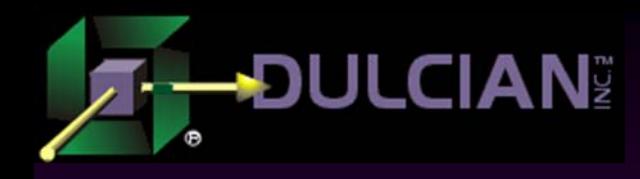

### System description

- Customers are entered into the system.
- $\blacklozenge$  They move through different milestones.
	- ¾ Prospects > Leads > Actual Customers
		- Real system included 10 different milestones.
	- ¾ Need to track when each milestone is reached.
- ◆ Other customer attributes required tracking (DOB, height, weight).

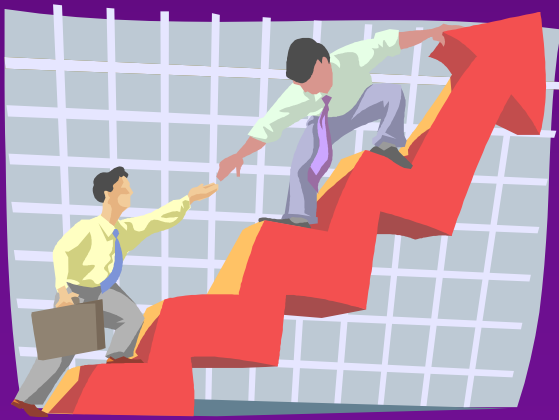

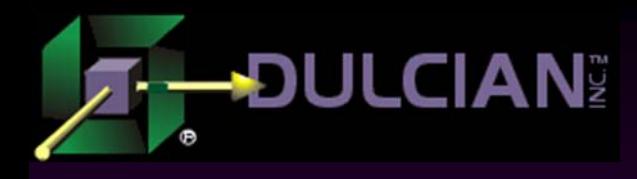

# Reporting Front-End

 $\blacklozenge$ Flexible reporting front-end needed.

- $\blacklozenge$  Users can specify any number of filters.
	- $\triangleright$  Example: "Customers over 40 years of age from California reaching the Lead milestone."
- ◆ Report Display options
	- ¾ Example: Region

Department

Salesperson

- ◆ Report detail at Salesperson level
	- ¾ Breaks at Department and Region levels
	- $\triangleright$  Actual report had 6 levels.

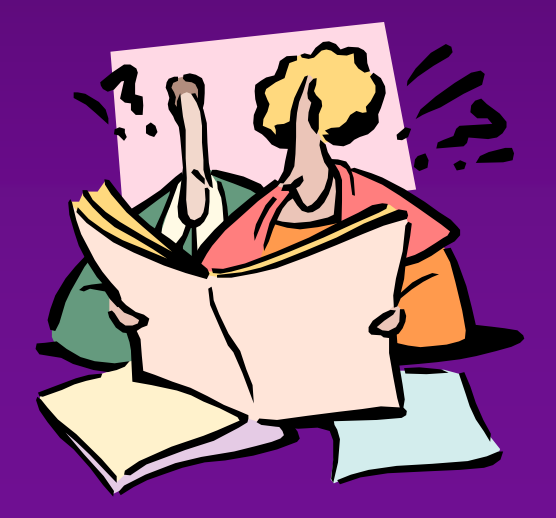

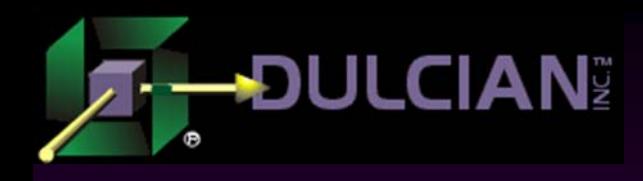

#### Report details

#### $\blacklozenge$  Users can specify:

- ¾ Desired level of report detail
- ¾ Location of breaks
- ¾ Report columns

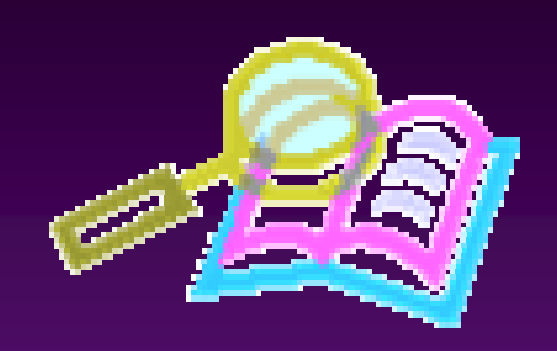

- Used to group customers reaching a particular milestone
- Up to 10 different columns needed for the report
- $\triangleright$  Up to 20 statistics to appear within each cell
	- Ex. average number of phone calls, average age, customer count, etc.

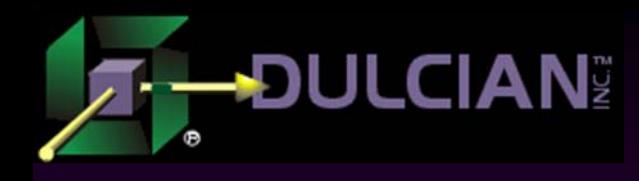

## Reporting Requirements

#### ◆ Generic filtering

 $\geq$  2-3 filter criteria

#### ◆ On-the-fly structural specification

¾ 3-5 levels of breaks (200-400 rows in the report)

#### ◆ On-the-fly column specification

¾ 5 or more columns

#### ◆ On-the-fly reporting statistic specification

 $\geq 4$  or more statistic

 $\blacklozenge$  Number of Customers  $\sim$  5-10 million range

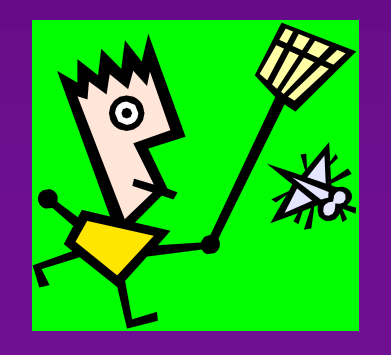

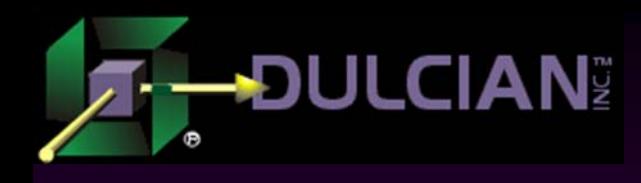

# Attempted Solution 1

◆ Set up a dynamic matrix report using Oracle Reports.

¾ Smart functions in each cell to calculate statistics

#### ◆ Does not work because:

- ¾ Each statistic requires overall filter criteria for the report.
- $\triangleright$  For this report 200 rows x 5 columns x 4 statistics = 4000 independent queries
- ¾ Performance would be unacceptable.

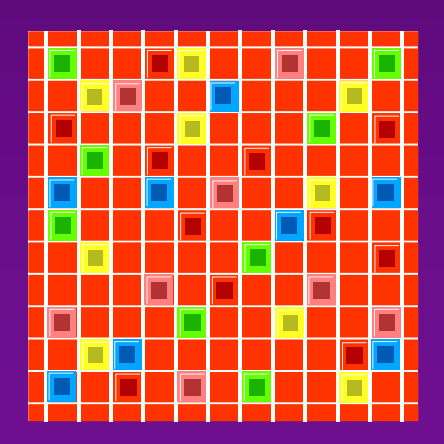

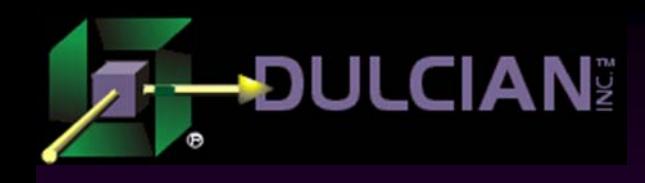

# Attempted Solution 2

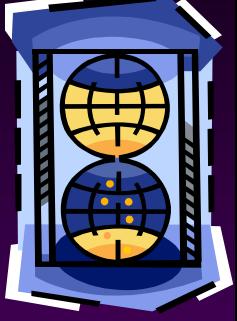

#### Global temporary tables used

- ¾ Good for building single use session-specific temporary tables.
- ¾ CREATE TABLE command used with tables flagged as global temporary tables
- ◆ Actually used on a project to create a report with only 7 pre-defined rows
- $\blacklozenge$  To speed performance somewhat:
	- ¾ Report level and raw level filters applied first to populate 7 independent global temporary tables
	- ¾ Approach not scalable for complex report since 400 global temporary tables would be needed and up to 1500 queries.

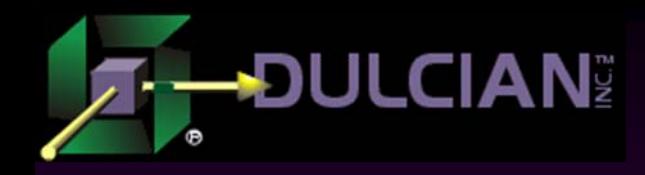

# Part 2. The solution that worked

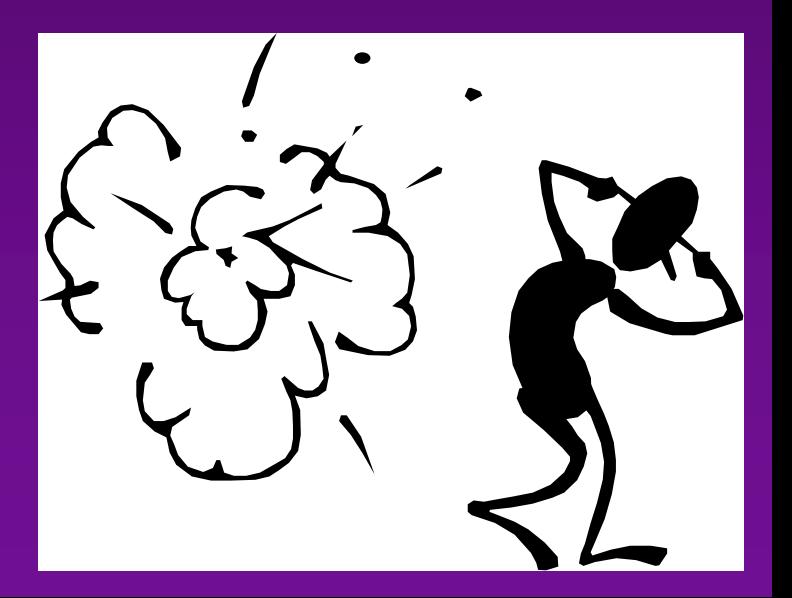

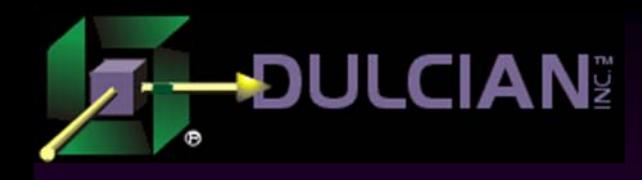

#### **Specifications**

#### ◆ Simplify report structure

- Move report logic out of reporting tools into procedural code
- ◆ Create a complete image of final report ¾ Including breaks and break values Need an entirely different architecture to leverage new
- SQL and PL/SQL additions

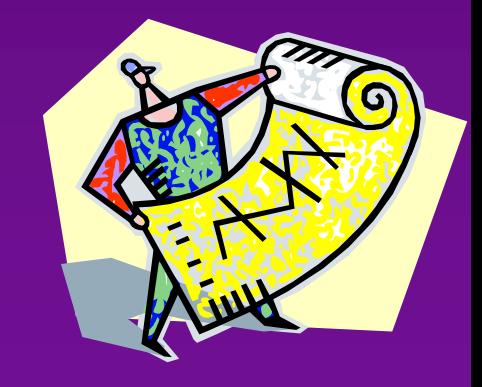

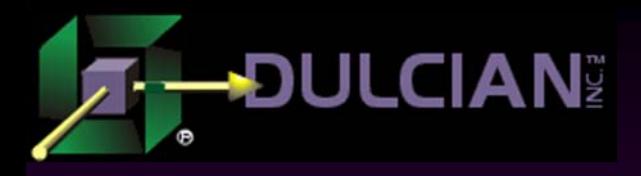

# Required results

#### ID Number,

ID RFK Number, Region\_OID number, Dept OID number, CustmrCount\_NR number,

Break1\_TX Varchar2(200),

#### …

```
Break10_TX 
Varchar2(200), 
   Col1_TX 
Varchar2(200),
```

```
…Col10_TX 
Varchar2(200),
  Level NR Number,
  Order NR Number,
  Populated_YN 
varchar2(1)
```
Items in this code are identified as follows:

- $\bullet$  ID = System-generated ID
- $\triangle$  RFK = Recursive foreign key link to track what rows roll up to what other rows
- $\blacklozenge$ Breaks  $1-10$  = Descriptive row text
- $\triangle$  Columns 1-10 = CHR(10) delimited list of statistics values for the report
- $\triangle$  Level = Row level in recursive hierarchy
- $\leftrightarrow$  Order = Number of the row in the report
- $\blacklozenge$ Populated\_ $YN =$  Used in processing for first detail then aggregated upward to build the report

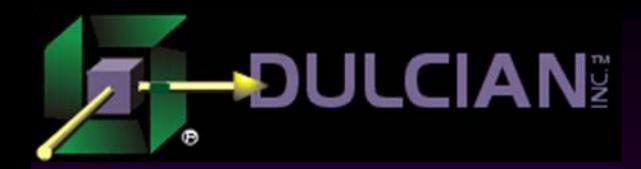

#### Logical structure

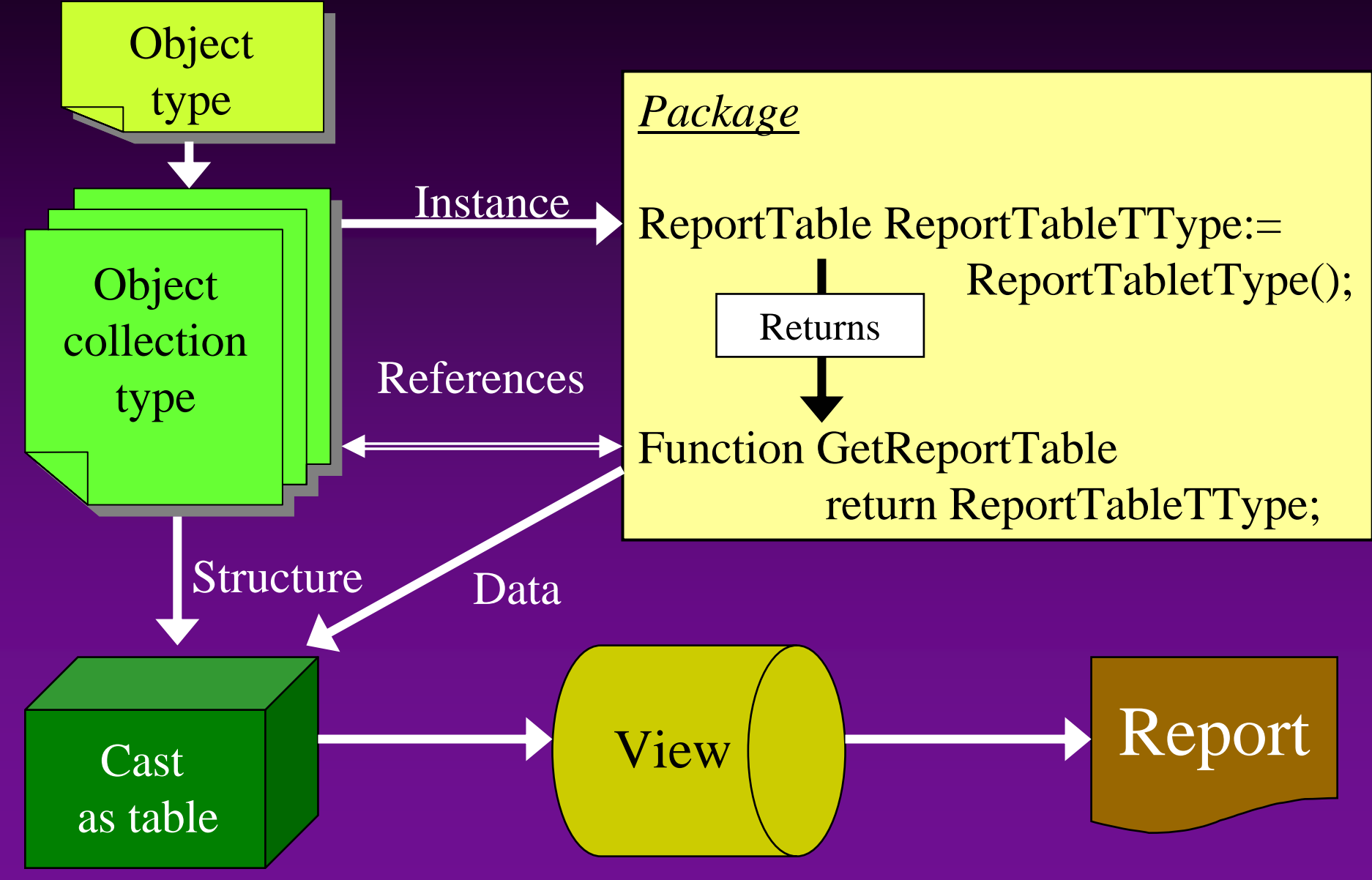

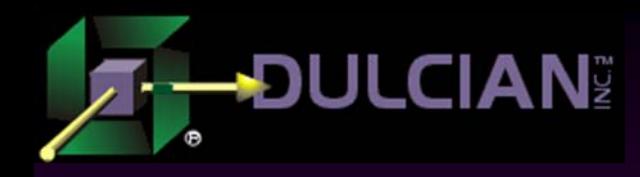

# Step 1: Object type

◆ Report created as an object collection Necessary to create an object type first

> **CREATE OR REPLACE type reporttableotype as object (ID Number, ID\_RFK Number, …)**

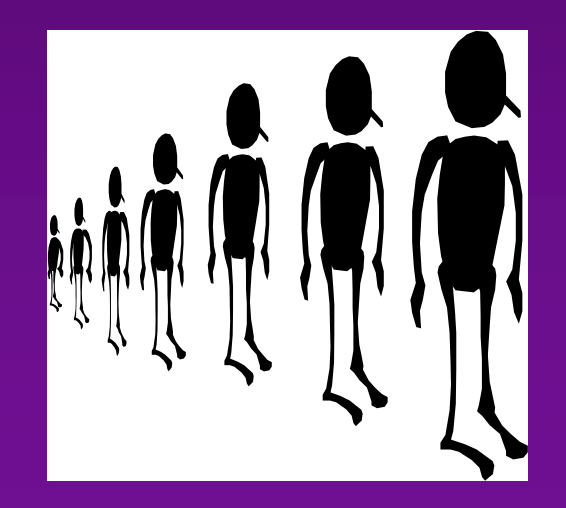

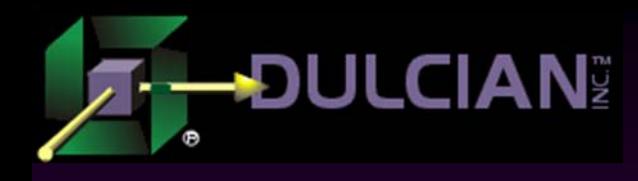

### Step 2: Object collection

 $\blacklozenge$ Object collection type must be built based on created object type:

**CREATE OR REPLACE type reporttablettype as table of ReportTableOType;**

 $\blacklozenge$  IMPORTANT: Once an object collection type has been created – cannot modify object type.

- $\triangleright$  To modify
	- drop object collection type (invalidates dependent PL/SQL code!)
	- modify structural object type
	- recreate object collection type
	- recompile invalidated dependants

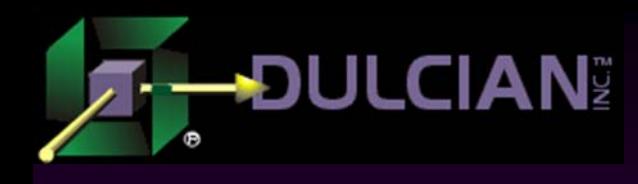

# Step 3: Instantiated variable

• The "report table" is an instantiated package variable of type ReportTableType created using the following code:

**ReportTable ReportTableTType:= ReportTableTType();**

◆ Definition of variable is placed in the package specification to make it accessible to other PL/SQL code

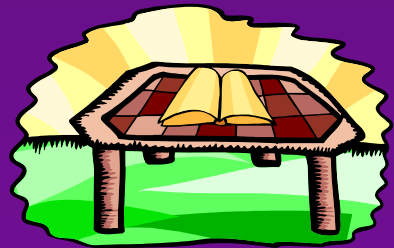

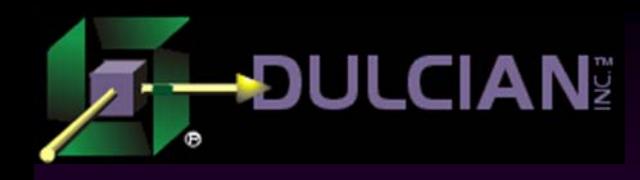

#### Step 4: GET-function

◆ Once the report "table" is populated, a function is created in the package to return the object collection and create the appropriate view.

**FUNCTION GetReportTable RETURN ReportTableTType IS BEGINRETURN ReportTable; END GetReportTable;**

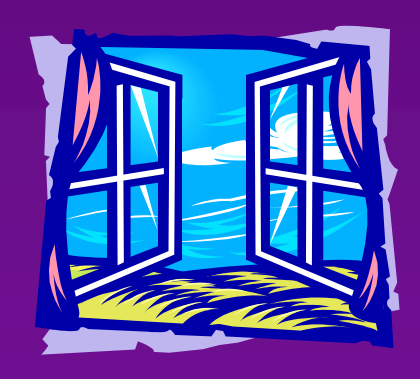

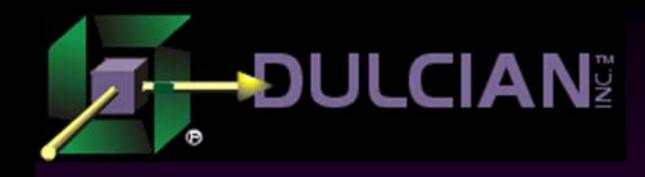

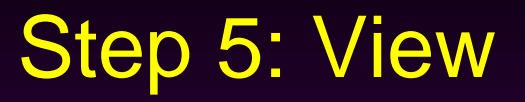

#### ◆ Code to create view:

```
CREATE OR REPLACE VIEW v_reporttable (
   id, id_rfk, … )
ASselect r.* from table(
        cast (OrgUnitReprt.GetReportTable()
              as ReportTableTType)
          ) r
```
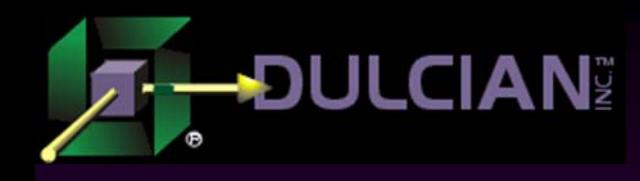

#### Activities: Cleaning the report table

#### ◆ Use DELETE method:

- ¾ Object collection is a packaged variable session-level resource.
- ¾ It has to be cleaned BEFORE report data is collected.

#### **ReportTable.delete;**

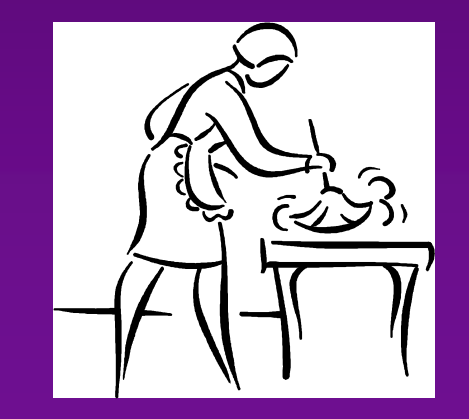

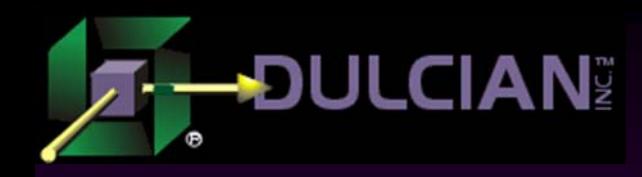

#### Activities: Inserting into Report table

 Use the EXTEND command to create a new row (similar to an INSERT statement)

**ReportTable.extend; ReportTable(ReportTable.last):= ReportTableOType(V\_ID, V\_ID\_RFK, …)**

• When this is complete, it is possible to use SELECT  $*$ from view (v\_reporttable) to see coding results

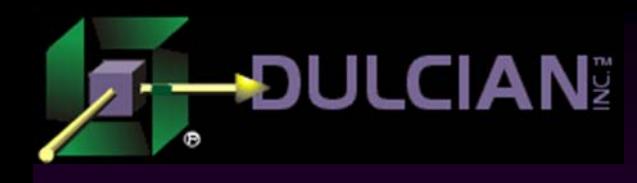

# Limitations and Cautions

◆ CONNECT\_BY commands do not work from these tables.

◆ Casting an object collection to a table in a loop requires a lot of time.  $(1/100<sup>th</sup>$  of a second).

¾ Not good for processing 1million customers

Looping should be done without casting.

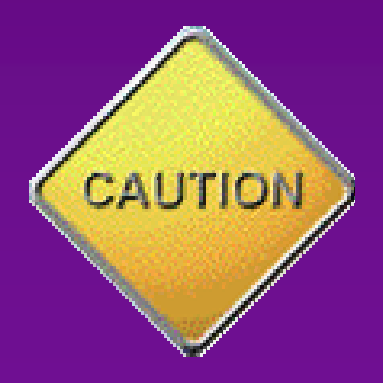

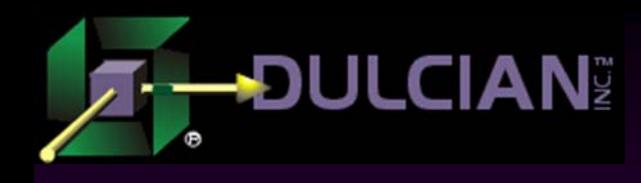

#### Architectural features

- Report architecture is quite robust.
- ◆ Object collections can be treated like normal tables.
- ◆ Cursors loop through collections faster than a PL/SQL table
- ◆ Deploying the report table through the view is very useful.
	- ¾ Easy maintenance changes of the algorithm are made in the package only
	- ¾ Portability view can be used by any reporting utility

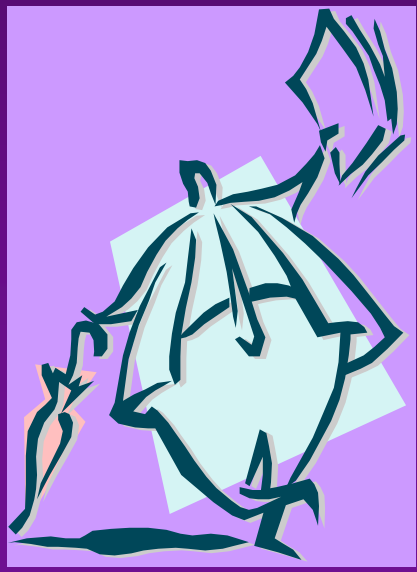

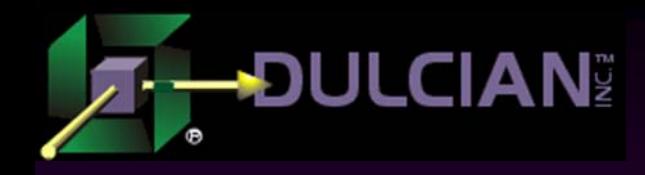

# Part 3. Implementation

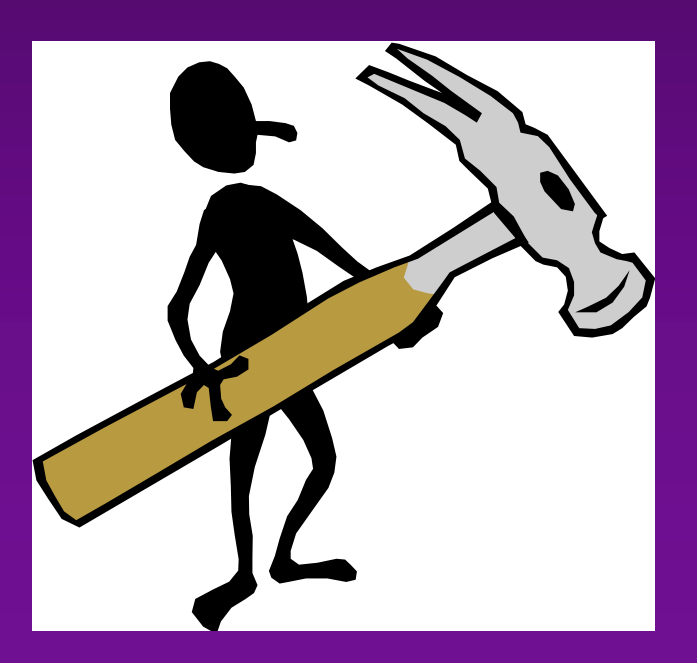

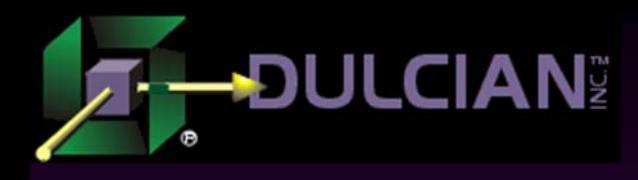

#### Step 1: Prepare statistics

- Single query used to walk through all customers and update appropriate statistics based on values associated with the customer.
- Individual statistics placed into a PL/SQL table using a simple hash function to concatenate the row, column, statistic number.
- Allowed easy insert and retrieval of statistic values.

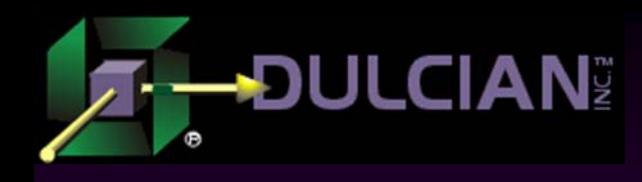

#### Step 2: Collect statistics

- ◆ Copy information from detail rows of report table to break columns in report
- Uses only information stored in report table and statistics.
- ◆ For complex statistics (e.g. truncated averages), RANK function used to calculate statistic in each cell where required.
- ◆ Code available on Dulcian (www.dulcian.com) and NYOUG (www.nyoug.org) websites.

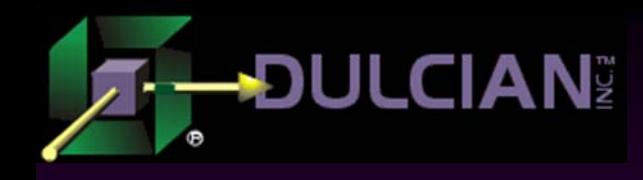

# Results (1)

#### Report runs very quickly

- $\triangleright$  Initial setup + report table population = .2-.3 seconds
- $\triangleright$  Copying statistics to report + calculation of aggregate rollups = .1-.2 seconds
- ¾ Approximately 10,000 customers/second can be processed depending upon machine power
- Solution works as long as the number of customers processed in any report is in the tens of thousands.

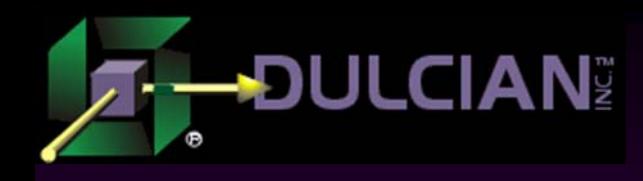

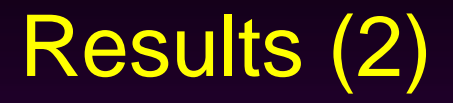

- Report's modular structure allows for easy modifications if needed.
- ◆ Performance varies little regardless of the number of statistics selected.
- ◆ Code can be reused among reports to speed creation of additional reports.
- ◆ 3 reports constructed this way support all managerial reporting requirements of a large government system.

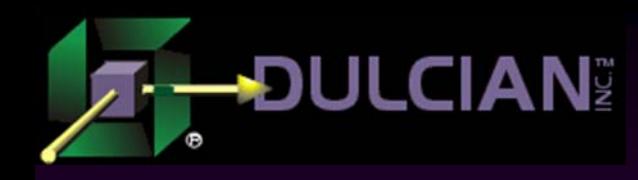

# Share your Knowledge: Call for Articles for the SELECT Journal

 Help contribute your knowledge to the larger Oracle community:

- ¾ Make the SELECT Journal an even more valuable resource.
- ¾ Articles wanted on topics of interest to the Oracle community.
- ¾ Sign up to be a reviewer of articles.
- ◆ Submit articles, questions, ... to select@ioug.org.

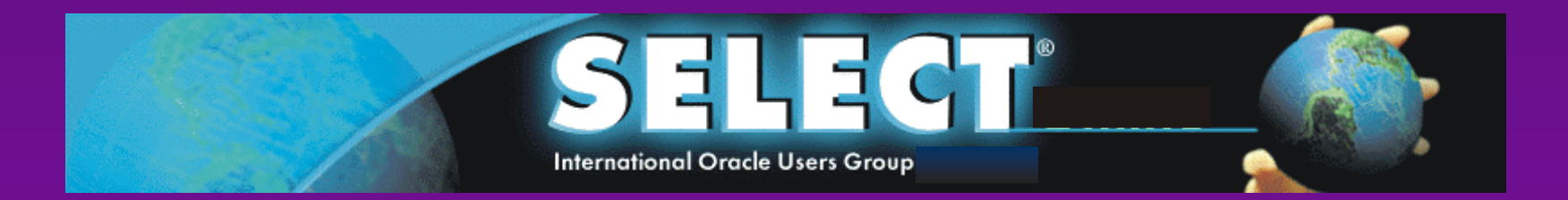

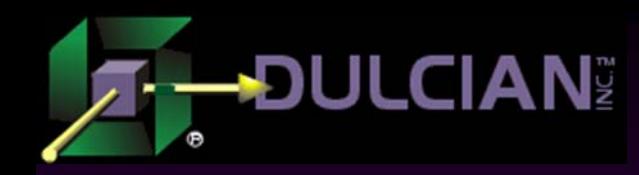

#### Contact Information

◆ Dr. Paul Dorsey – paul\_dorsey@dulcian.com Dulcian website - www.dulcian.com

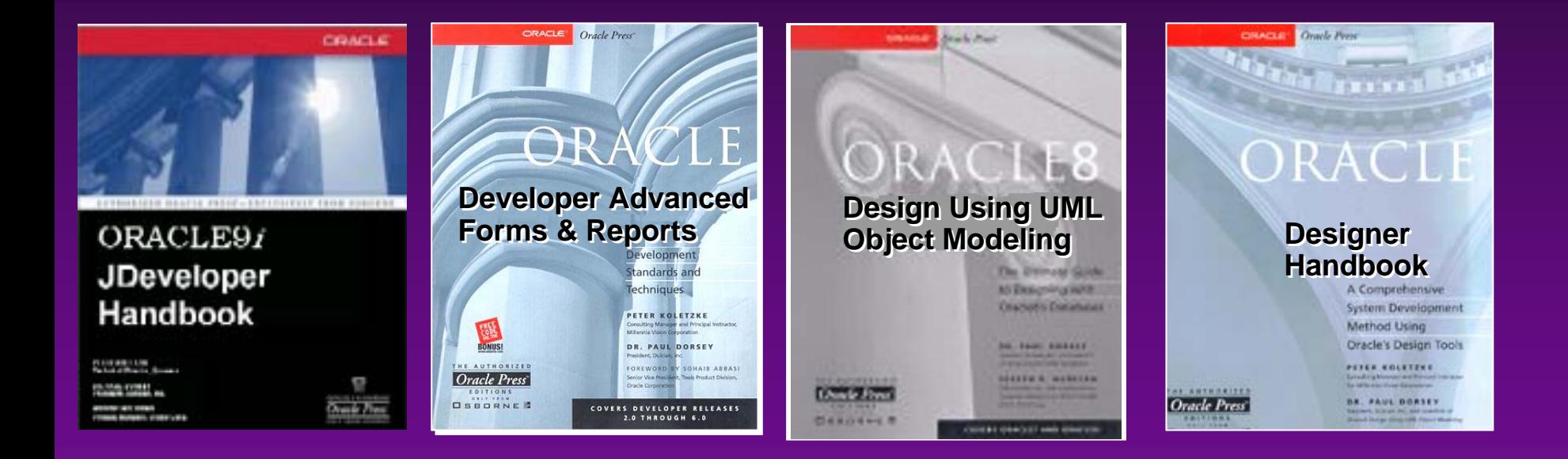